## **Enable Text Notifications**

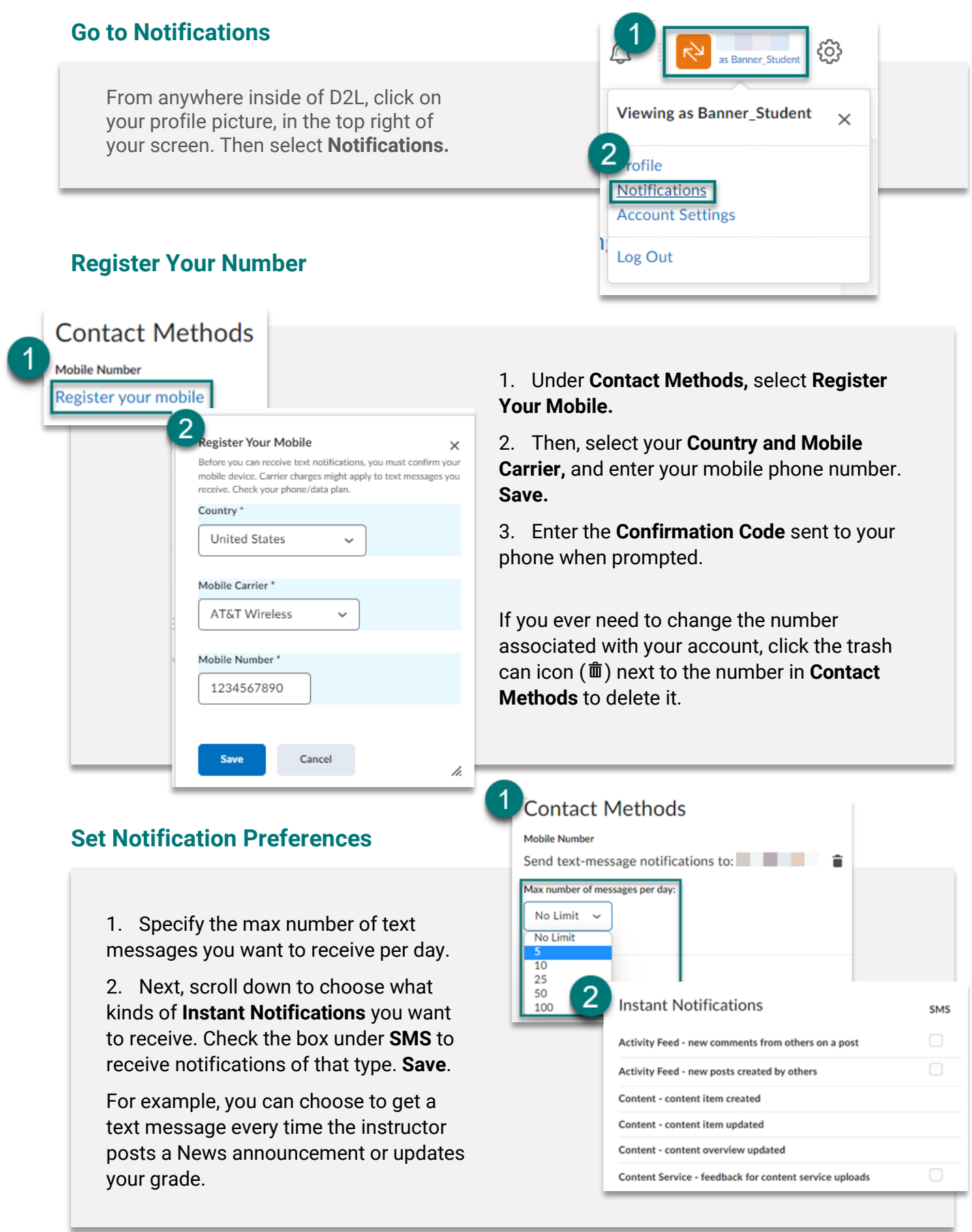